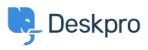

知识库 > Developer & Reporting > Creating Reports > What does 'is\_hold' mean in the tickets table?

What does 'is\_hold' mean in the tickets table?

Ben Henley - 2019-03-13 - Comments (0) - Creating Reports (Old)

*tickets.is\_hold* records whether a ticket has been placed on hold by an agent. The on hold state has been superceded with the addition of <u>Pending Status</u>. This article is only applicable if on Deskpro version 2019.2 or older, any newer version of Deskpro you can report on Pending status with <u>this guide</u>.

The value of *is\_hold* is 1 when the ticket is on hold, and 0 otherwise.

If you wanted your report to return only tickets that are on hold, you'd include this in your DPQL:

WHERE tickets.is\_hold = 1

Note that *is\_hold* is separate from *tickets.status* - a ticket that's on hold will always have a status of *awaiting\_agent*.